## **Программа курса**

## **«Создание мультимедийных материалов к уроку в условиях реализации ФГОС»**

очно-заочный курс для слушателей, владеющих ИКТ на базовом уровне 40 академических часов (8 часов – очное обучение, 32 часа – заочное обучение)

## **Пояснительная записка**

В курсе рассматриваются основные принципы и приемы подготовки мультимедийных учебных материалов и использование их в образовательном процессе в соответствии с требованиями ФГОС.

В процессе обучения слушатели осваивают приемы работы с программным обеспечением для создания интерактивных учебных материалов; знакомятся с основными требованиями и принципами подготовки продуктов.

**Цель**: ознакомление и практическое освоение современных технологий создания и использования мультимедийных материалов в образовательном процессе.

**Задачи**:

- научить использовать инструменты, средства и команды программного обеспечения для создания мультимедийных продуктов;
- освоение методики использования современных учебных материалов на уроке в свете требований ФГОС;
- воспитание информационной культуры.

**Длительность обучения:** 40 академических часов: 8 часов (первый день) – очное обучение, 32 часа – заочное обучение на портале дистанционного обучения.

**Форма обучения:** очно-заочная.

**В ходе обучения у педагогов должны быть сформированы следующие компетенции в области ИКТ**:

- умение создать педагогически эффективную презентацию (к уроку, выступлению на педсовете, докладу и др.) различными средствами;
- понимание роли интерактивных мультимедийных продуктов в образовательном процессе;
- умение использовать мультимедийную продукцию в образовательной деятельности в свете требований ФГОС;
- знание требований к оформлению мультимедийных продуктов;
- умение создать авторский дизайн:
- владение приемами настройки демонстрации мультимедийных продуктов.

**Форма контроля:** выпускная работа – создание мультимедийной презентации в соответствии с выбранной учебной темой.

## **Учебно-тематический план**

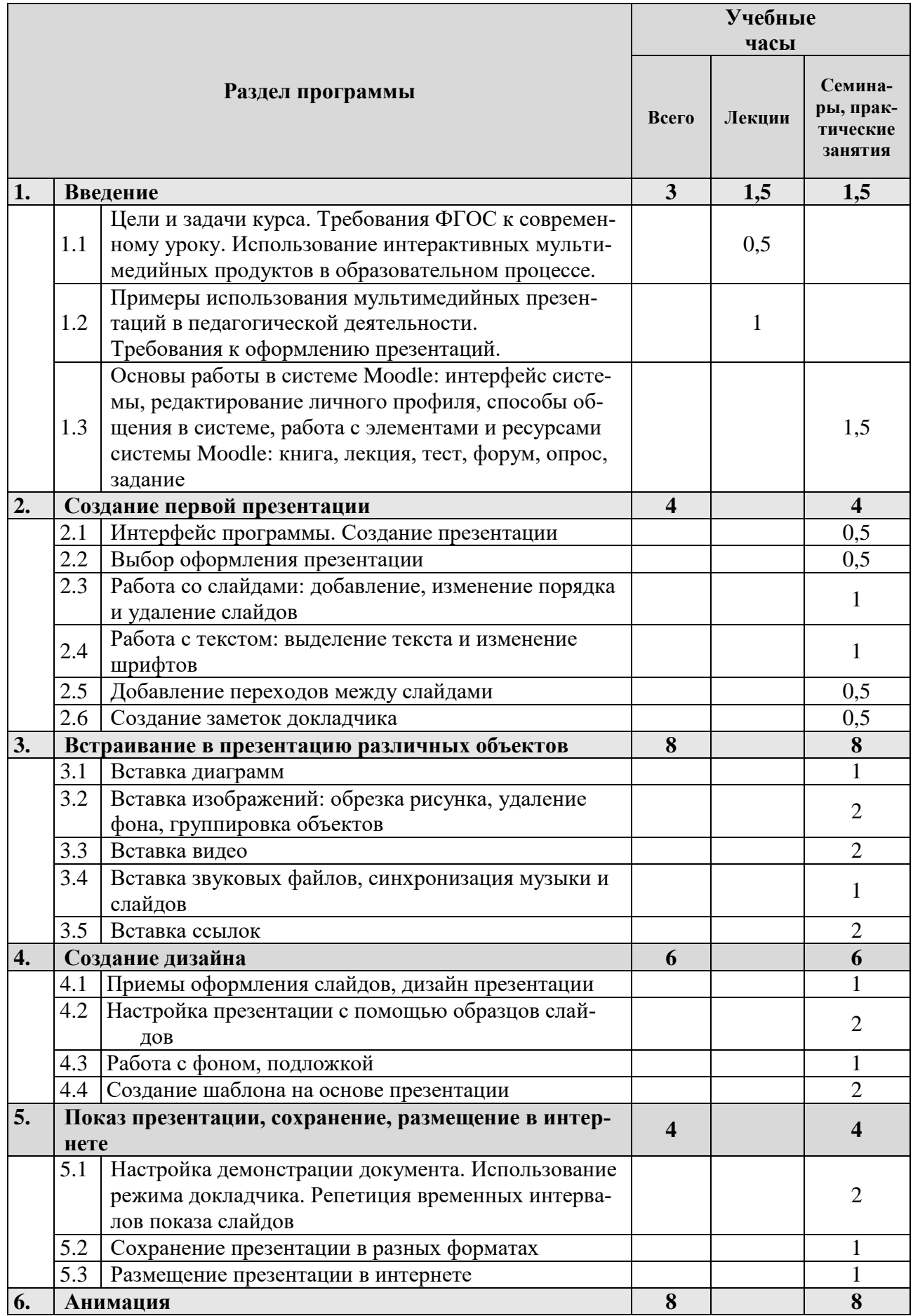

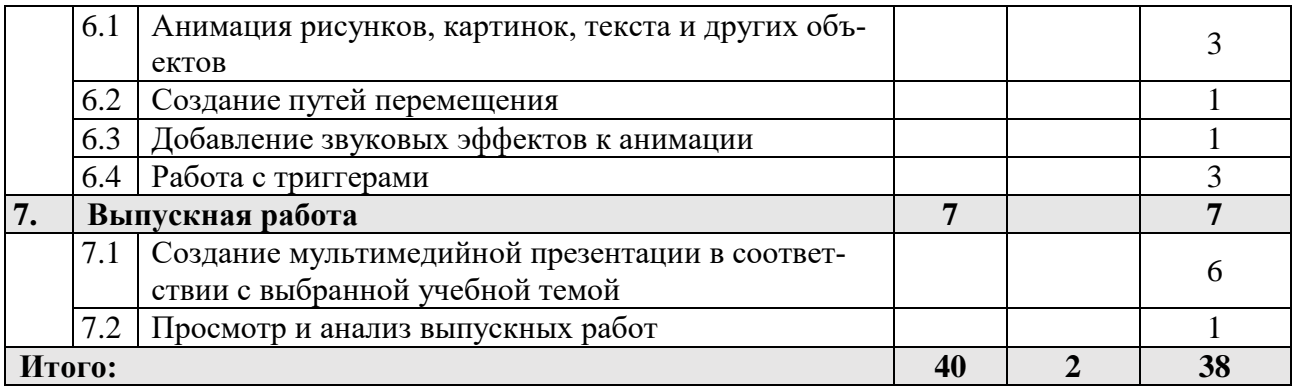